## $\bigoplus$  trovaprezzi.it

Questo manuale d'istruzione è fornito da trovaprezzi.it. Scopri tutte le offerte per AeroCool Prime o cerca il tuo prodotto tra le migliori offerte di Case e Alimentatori

## **Prime** Front I/O Panel Cable Connection How to install Guide **Front Panel Connector** (1) Install Motherboard Note: Specifications may vary depending on your region. (Please refer to the motherboard's manual for further instructions). Contact your local retailer for more information. English Install Motherboard Español Instalación de Placa madre Deutsche Motherboard installieren Français HD AUDIO **USB3.0** Installer carte mère  $+1$ POWER SW<br>QS  $\lesssim$ Italiano HDD LED<br>QS  $\Box$ RESET<br>0S Installazione della scheda madre 0 000<br>00000 acaccada<br>acaccada Polski Instalacja płyty głównej  $\blacksquare$ Русский COCOCOCO F-PANEL Установите материнскую плату **FIEL** Português Instalar a placa principal 繁中/简中 安裝主機板 / 安装主机板 **Accessory Bag Contents** 日本語 マザーボードを取り付けます User's Manual Manuale dell'utente 使用說明書/使用说明书 Қазақ тілі Manual del usuario Podręcznik użytkownika ユーザーズマニュアル **SSD Screw** PSU Screw Аналық тақтаны орнатыңыз  $\vert$ 1  $|2|$ o  $\vert 4 \vert$ MB Standoff Bedienungsanleitung .<br>Руковолство пользователя Нұсқаулары **HDD Screw** MB Screw PCI Screw Manuel d'utilisation Manual de utilizador Talimatlar Türkçe Anakart yükleyin How to install Guide (2) Install PSU (4a) Install 3.5" HDD x1 English English Install PSU Install 3.5" HDD Установите блок питания Español Português Español Instalación de Fuente Instalar a fonte de alimentação Instalación de 3.5" HDD Deutsche 繁中/简中 2 Deutsche Netzteil installieren 安裝電源供應器 / 安装电源供应器 3.5-Zoll-Festplatte installierer Français 日本語 Français Installer unité d'alimentation PSUを取り付けます Installer disque dur 3,5" Italiano Қазақ тілі Italiano Installazione della PSU Корек блогын орнатыңыз Installare l'unità HDD 3,5" Polski Türkçe Instalacja zasilacza PSU yükleyin Polski Instalacja HDD 3,5" (3) Install Add-on Card (4b) Install 3.5" HDD x1

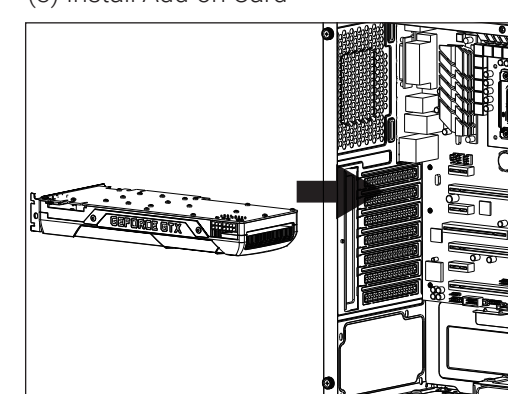

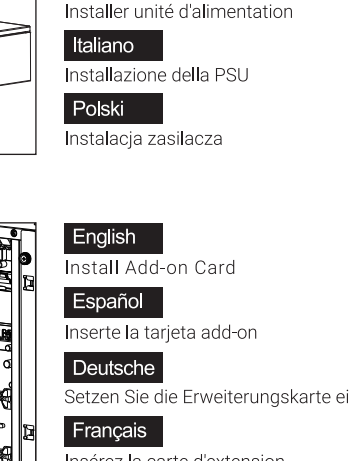

Insérez la carte d'extension Italiano Inserire la scheda aggiuntiva

polski

Włóż dodatkową kartę

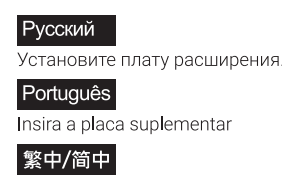

安裝擴充卡 / 安装扩充卡 日本語

ドオンカードを挿入します Казақ тілі

Кеңейту тақшасын салыңыз Türkçe

Eklenti Yükleme Kartı

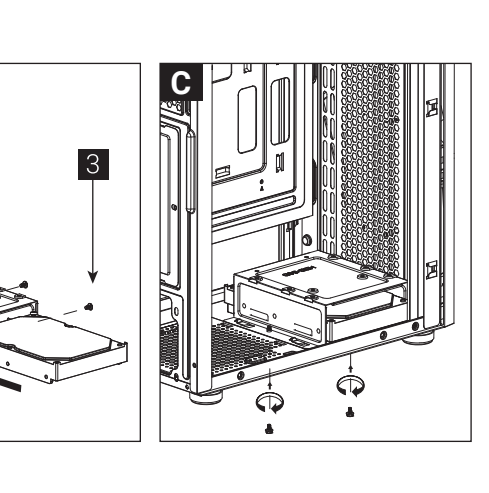

**CONTROLLER** 

Русский .<br>Установите 3.5<mark>"</mark> жесткий диск

## Português Instalar o HDD de 3,5" 繁中/简中

安裝3.5" 硬碟 / 安装3.5" 硬盘 日本語

3.5インチHDDを取り付けます

Қазақ тілі 3.5 «қатты дискіні» орнатыңыз

Türkçe Yükleme 3.5 "HDD

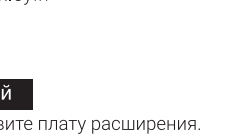

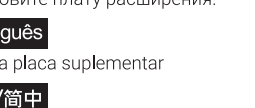

## How to install Guide

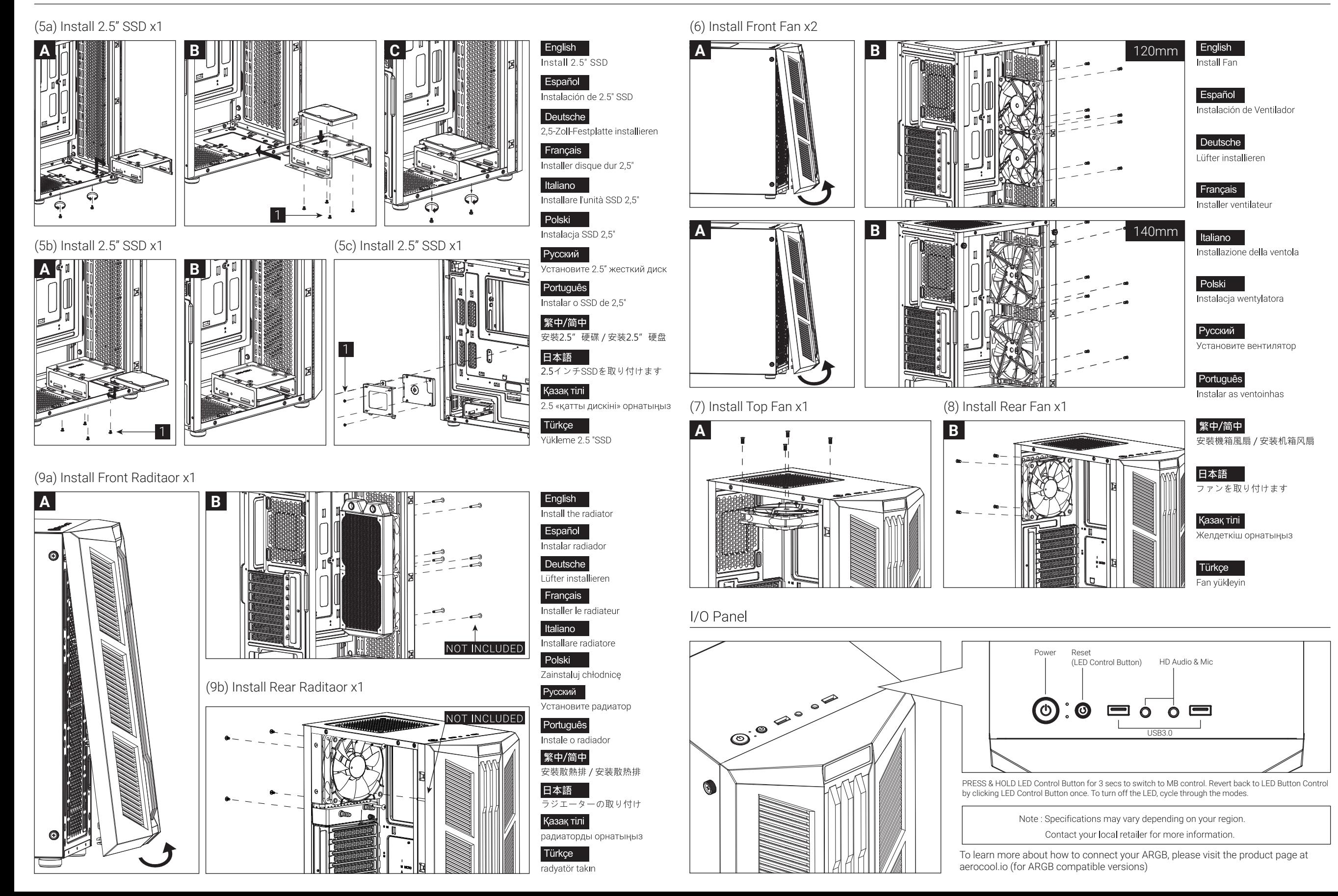